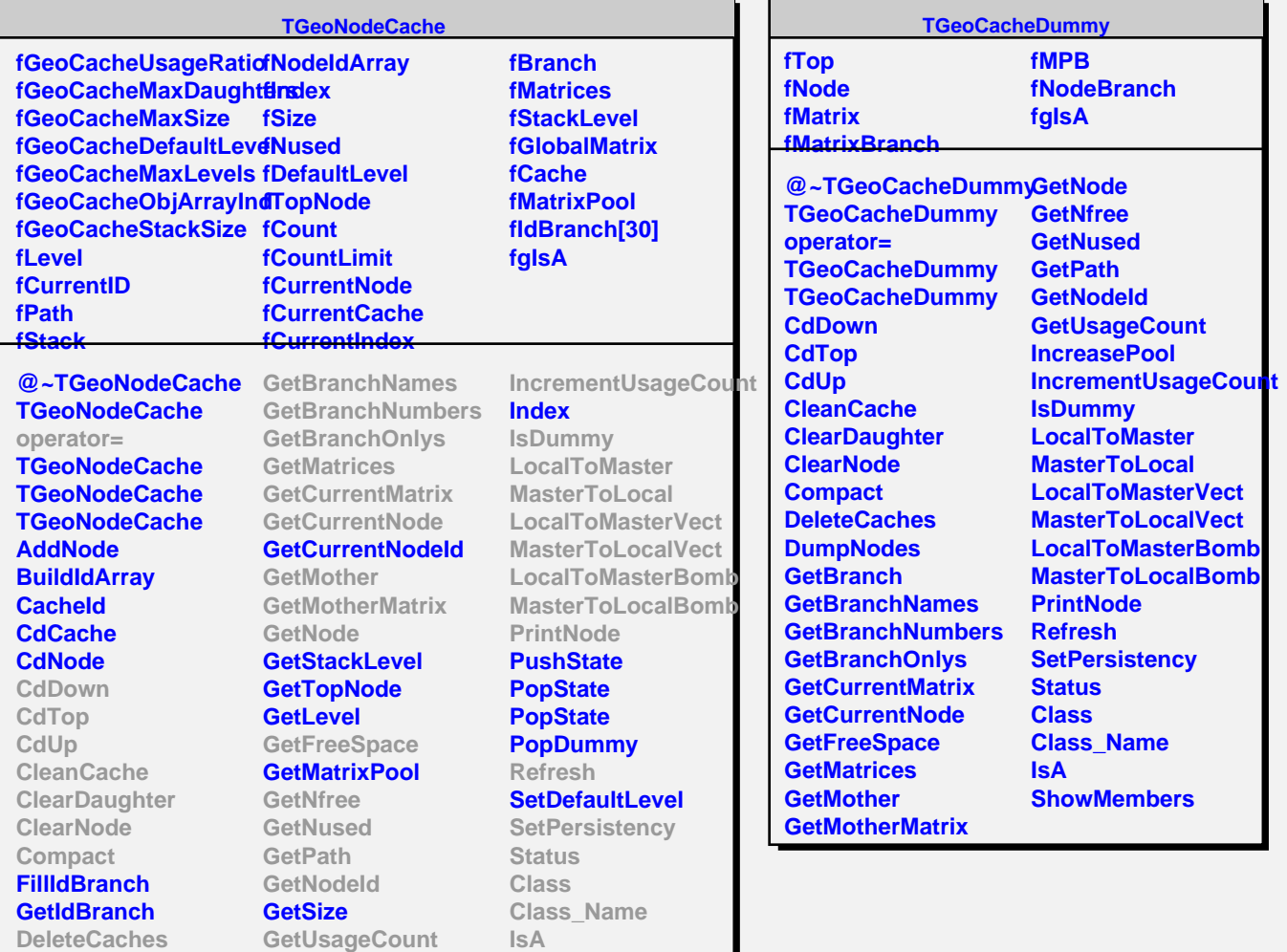

**ShowMembers**

**DumpNodes GetBranch**

**HasIdArray IncreasePool**